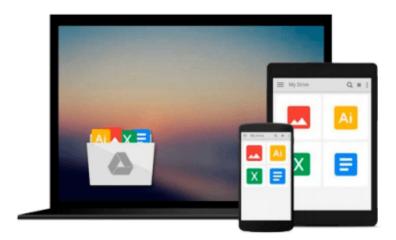

# Beginning SUSE Linux: From Novice to Professional

Keir Thomas

Download now

Click here if your download doesn"t start automatically

### **Beginning SUSE Linux: From Novice to Professional**

Keir Thomas

#### Beginning SUSE Linux: From Novice to Professional Keir Thomas

Beginning SUSE Linux: From Novice to Professional is designed for the newcomer to Linux. It aims to guide you through numerous practical topics relevant to effective operation of this popular operating system.

The book begins by discussing the background of Linux and open source software, then proceeds to guide you through the SUSE installation process. You'll learn how to use the basic functions, and modify the look and feel according to your tastes. This book is packed with troubleshooting tips, so even the most cautious beginner will feel right at home.

Next, the book covers the daily usage tasks that are enjoyable and interesting to learn. You'll learn how to configure your system to listen to audio CDs and MP3s, burn CDs, watch movies, connect to the Internet, and reproduce common Windows tasks.

In the process, you'll gain an in-depth understanding about the core of Linux. You'll learn how to master the command-line prompt, secure your system, and perform administration tasks like scheduling backups and managing users.

A full version of the SUSE operating system is supplied for free on the included DVD, so you'll have everything you need to get a Linux system up and running.

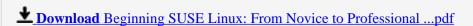

Read Online Beginning SUSE Linux: From Novice to Professiona ...pdf

#### Download and Read Free Online Beginning SUSE Linux: From Novice to Professional Keir Thomas

#### From reader reviews:

#### Jennifer Walker:

Have you spare time for a day? What do you do when you have a lot more or little spare time? Yes, you can choose the suitable activity with regard to spend your time. Any person spent their particular spare time to take a go walking, shopping, or went to the actual Mall. How about open or maybe read a book allowed Beginning SUSE Linux: From Novice to Professional? Maybe it is being best activity for you. You realize beside you can spend your time with the favorite's book, you can wiser than before. Do you agree with it has the opinion or you have various other opinion?

#### **Mariano Smith:**

In this period of time globalization it is important to someone to acquire information. The information will make you to definitely understand the condition of the world. The healthiness of the world makes the information simpler to share. You can find a lot of references to get information example: internet, newspapers, book, and soon. You will observe that now, a lot of publisher that will print many kinds of book. The actual book that recommended to you is Beginning SUSE Linux: From Novice to Professional this publication consist a lot of the information with the condition of this world now. This specific book was represented how can the world has grown up. The vocabulary styles that writer value to explain it is easy to understand. Typically the writer made some exploration when he makes this book. That is why this book ideal all of you.

#### Jeremy Reed:

As a college student exactly feel bored for you to reading. If their teacher expected them to go to the library as well as to make summary for some book, they are complained. Just very little students that has reading's spirit or real their passion. They just do what the professor want, like asked to the library. They go to presently there but nothing reading really. Any students feel that reading is not important, boring as well as can't see colorful images on there. Yeah, it is for being complicated. Book is very important to suit your needs. As we know that on this era, many ways to get whatever we want. Likewise word says, many ways to reach Chinese's country. Therefore, this Beginning SUSE Linux: From Novice to Professional can make you sense more interested to read.

#### Jeff Keenan:

What is your hobby? Have you heard which question when you got pupils? We believe that that query was given by teacher with their students. Many kinds of hobby, Everybody has different hobby. And also you know that little person such as reading or as examining become their hobby. You must know that reading is very important as well as book as to be the point. Book is important thing to provide you knowledge, except your teacher or lecturer. You get good news or update with regards to something by book. Different categories of books that can you decide to try be your object. One of them is actually Beginning SUSE Linux: From Novice to Professional.

Download and Read Online Beginning SUSE Linux: From Novice to Professional Keir Thomas #WFX513AHIYV

## Read Beginning SUSE Linux: From Novice to Professional by Keir Thomas for online ebook

Beginning SUSE Linux: From Novice to Professional by Keir Thomas Free PDF d0wnl0ad, audio books, books to read, good books to read, cheap books, good books, online books, books online, book reviews epub, read books online, books to read online, online library, greatbooks to read, PDF best books to read, top books to read Beginning SUSE Linux: From Novice to Professional by Keir Thomas books to read online.

### Online Beginning SUSE Linux: From Novice to Professional by Keir Thomas ebook PDF download

Beginning SUSE Linux: From Novice to Professional by Keir Thomas Doc

Beginning SUSE Linux: From Novice to Professional by Keir Thomas Mobipocket

Beginning SUSE Linux: From Novice to Professional by Keir Thomas EPub